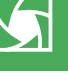

# **Digitalkamera kalibrieren**

ä

## **EXAMERA Kamerakalibrierung ohne ColorChecker**

## **Kann ich meine Fotos auch ohne ColorChecker optimieren?**

Das bis hier beschriebene Verfahren der Digitalkamera-Profilierung erfordert obligatorisch einen ColorChecker von X-Rite, der nicht ganz preiswert ist. Leider ist dieses Target auch nur begrenzt zukunftsfähig, denn es stammt noch aus den Zeiten der analogen Fotografie und entspricht deshalb den speziellen Anforderungen der digitalen (zum Beispiel Metameriefreiheit) nicht unbedingt.

Es steht zu erwarten, dass sich in absehbarer Zeit hier einiges tun wird – einerseits dadurch, dass Adobe den DNG Profile Editor durch Editierbarkeit der Target-Zielwerte auch für andere Targets anwendbar macht, zumindest für den Digital ColorChecker SG.

Andererseits haben auch andere namhafte Unternehmen aus dem Colormanagement-Bereich bereits verlauten lassen, dass sie beabsichtigen, mit ihren Lösungen nicht mehr nur die ICC-, sondern auch die DNG-Profilierung zu unterstützen – was technisch kein Problem ist, denn DNG ist, wie ICC auch, ein vollkommen offener Standard.

Sie können Ihre Ergebnisse im Adobe-Raw-Prozess jedoch auch ohne ColorChecker optimieren – allerdings nicht per Profilierung, sondern per Kalibrierung. Das ist nicht ganz so genau und erfordert auch einen etwas höheren Aufwand. Den zu investieren rentiert sich aber trotzdem.

#### **Das Photoshop-o-meter**<br>Welche Photoshop-Version benötige .<br>rsion benötige ich für diesen Beitrag?

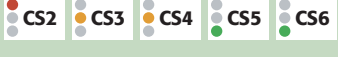

### **Was Sie in diesem Abschnitt lernen:**

- Was ist der Unterschied zwischen Profilierung und Kalibrierung?
- Welches Target benötige ich zum Kalibrieren?
- Wie fotografiere ich das Target?
- Wie erhalte ich die Referenzwerte für das Target?
- Wie finde ich die optimale Belichtung?
- Wie passe ich Grauachse und Gradation des Target-Shots an die Referenzwerte an?
- Wie definiere ich die allgemeine Farbsättigung?
- Wie kalibriere ich die Sensor-Primärfarben?
- Wie speichere und verwende ich die Kamerakalibrierung?
- Wie speichere ich die Kamerakalibrierung in einem DNG-Kameraprofil?
- Kalibrieren oder profilieren?

Alle Dateien für diesen Beitrag erhalten Sie als kostenlosen Download:<br>
erhalten Sie als kostenlosen Download: www.mev.de/pdf/praxisdateien/psa/ psa19-DK.zip

**l1** Dieses Target finden Sie auf Seite 67 dieser Ausgabe von "Photoshop Aktuell" (natürlich ohne Beschriftung). Es dient zum Kalibrieren mit ACR.

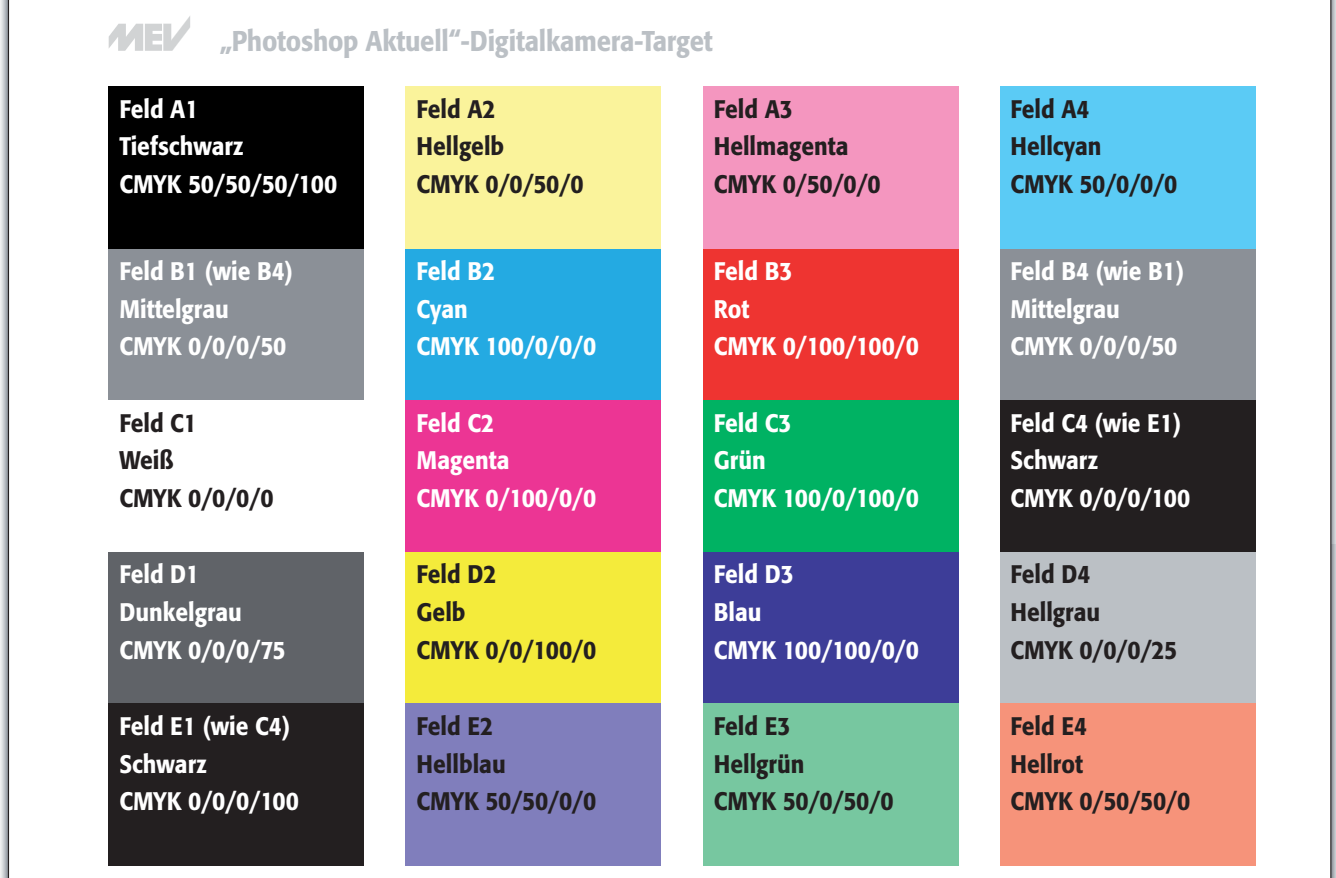